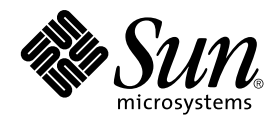

# Supplemento sulle nuove funzioni di Solaris 8 2/02

Sun Microsystems, Inc. 4150 Network Circle Santa Clara, CA 95054 U.S.A.

N. di parte: 816–3466–11 Marzo 2002

Copyright 2002 Sun Microsystems, Inc. 4150 Network Circle, Santa Clara, CA 95054 U.S.A. Tutti i diretti riservati.

Questo prodotto o documento è protetto da copyright ed è distribuito sotto licenze che ne limitano l'uso, la copia, la distribuzione e la<br>decompilazione. Nessuna parte di questo prodotto o documento può essere riprodotta, tecnologie dei font, sono protetti da copyright e concessi in licenza dai fornitori di font Sun.

Alcune parti di questo prodotto possono essere derivate dai sistemi Berkeley BSD, distribuiti su licenza dalla University of California. UNIX è un marchio registrato negli Stati Uniti e in altri paesi ed è distribuito in licenza esclusivamente da X/Open Company, Ltd.

Sun, Sun Microsystems, il logo Sun, docs.sun.com, AnswerBook, AnswerBook2, iPlanet, Java, J2SE, Java HotSpot, Java Naming and Directory<br>Interface, JumpStart, Sun Enterprise, Solaris Web Start, Sun Blade, Sun Ray, ONC+, e S International, Inc. negli Stati Uniti e in altri paesi. I prodotti con marchio SPARC sono basati su un'architettura sviluppata da Sun Microsystems, Inc. PostScript(TM) è un marchio di Adobe Systems, Incorporated, registrato in alcune giurisdizioni.

OPEN LOOK e l'interfaccia utente grafica Sun™ sono state sviluppate da Sun Microsystems, Inc. per i propri utenti e licenziatari. Sun riconosce gli sforzi innovativi di Xerox nella ricerca e nello sviluppo del concetto di interfaccia utente grafica o visiva per l'industria informatica. Sun detiene una<br>licenza non esclusiva di Xerox per la Xerox Graphical User Interfac

Federal Acquisitions: Commercial Software–Government Users Subject to Standard License Terms and Conditions.

QUESTA DOCUMENTAZIONE VIENE FORNITA SENZA ALCUNA CONDIZIONE O GARANZIA IMPLICITA O ESPLICITA, INCLUSE<br>EVENTUALI GARANZIE IMPLICITE DI COMMERCIABILITÀ, IDONEITÀ A UN DETERMINATO SCOPO O NON-VIOLAZIONE, FATTA<br>ECCEZIONE PER L

Copyright 2002 Sun Microsystems, Inc. 4150 Network Circle, Santa Clara, CA 95054 U.S.A. Tous droits réservés

Ce produit ou document est protégé par un copyright et distribué avec des licences qui en restreignent l'utilisation, la copie, la distribution, et la<br>décompilation. Aucune partie de ce produit ou document ne peut être rep

Des parties de ce produit pourront être dérivées du système Berkeley BSD licenciés par l'Université de Californie. UNIX est une marque déposée aux Etats-Unis et dans d'autres pays et licenciée exclusivement par X/Open Company, Ltd.

Sun, Sun Microsystems, le logo Sun, docs.sun.com, AnswerBook, AnswerBook2, iPlanet, Java, J2SE, Java HotSpot, Java Naming and Directory Interface, JumpStart, Sun Enterprise, Solaris Web Start, Sun Blade, Sun Ray, ONC+, et Solaris sont des marques de fabrique ou des marques déposées,<br>ou marques de service, de Sun Microsystems, Inc. aux Etats-Unis et dans d' des marques de fabrique ou des marques déposées de SPARC International, Inc. aux Etats-Unis et dans d'autres pays. Les produits portant les marques SPARC sont basés sur une architecture développée par Sun Microsystems, Inc. PostScript est une marque de fabrique d'Adobe Systems, Incorporated, laquelle pourrait é'tre déposée dans certaines juridictions.

L'interface d'utilisation graphique OPEN LOOK et Sun™a été développée par Sun Microsystems, Inc. pour ses utilisateurs et licenciés. Sun reconnaît<br>les efforts de pionniers de Xerox pour la recherche et le développement du licenciés de Sun qui mettent en place l'interface d'utilisation graphique OPEN LOOK et qui en outre se conforment aux licences écrites de Sun.

CETTE PUBLICATION EST FOURNIE "EN L'ETAT" ET AUCUNE GARANTIE, EXPRESSE OU IMPLICITE, N'EST ACCORDEE, Y COMPRIS DES GARANTIES CONCERNANT LA VALEUR MARCHANDE, L'APTITUDE DE LA PUBLICATION A REPONDRE A UNE UTILISATION PARTICULIERE, OU LE FAIT QU'ELLE NE SOIT PAS CONTREFAISANTE DE PRODUIT DE TIERS. CE DENI DE GARANTIE NE S'APPLIQUERAIT PAS, DANS LA MESURE OU IL SERAIT TENU JURIDIQUEMENT NUL ET NON AVENU.

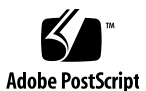

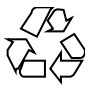

020207@3062

## Indice

### **Prefazione 5**

- **1 Nuove funzioni 7** Nuove funzioni di Solaris 8 2/02 7 Early Access 8
- **2 Nuove funzioni di installazione 9** Installazione 9 Aggiornamento 12 Amministrazione e disinstallazione del software 12
- **3 Nuove funzioni per gli amministratori di sistema 13** Funzionalità di rete 13 Funzioni del server X 16 Miglioramenti delle prestazioni 17 Strumenti di amministrazione del sistema 18 Gestione dei dispositivi 21 Gestione di server e client 23 Miglioramenti alla sicurezza 24 Miglioramenti ai file system 25 Gestione dei supporti removibili 26 Miglioramenti delle risorse del sistema 26

**3**

- **4 Nuove funzioni per gli sviluppatori 27** Tool di sviluppo 27 Supporto delle lingue 32 Scrittura dei driver 33 Release di Java 34
- **5 Nuove funzioni per gli utenti 37** Sistema di gestione delle finestre 37 Altre funzioni del desktop 38

**4** Supplemento sulle nuove funzioni di Solaris 8 2/02 • Marzo 2002

### Prefazione

Il manuale *Supplemento sulle nuove funzioni di Solaris 8 2/02* descrive le nuove funzioni disponibili nelle release di aggiornamento di Solaris™.

**Nota –** L'ambiente operativo Solaris può essere eseguito su due tipi di hardware, o piattaforme - SPARC™ e IA (Intel Architecture). Può inoltre essere eseguito con spazi di indirizzamento a 64 bit o a 32 bit. Se non specificato diversamente nel contesto, il contenuto di questo documento si riferisce a entrambe le piattaforme e ad entrambi gli spazi di indirizzamento.

In questo documento, il termine "IA" si riferisce all'architettura dei processori Intel a 32 bit Pentium, Pentium Pro, Pentium II, Pentium II Xeon, Celeron, Pentium III, Pentium III Xeon, Pentium 4 e dei microprocessori compatibili prodotti da AMD e Cyrix.

### Accesso alla documentazione Sun in linea

Il sito Web docs.sun.com<sup>SM</sup> permette di accedere alla documentazione tecnica di Sun in linea. È possibile consultare l'intero archivio oppure ricercare un titolo o un argomento specifico. L'indirizzo del sito è http://docs.sun.com.

# Convenzioni tipografiche

La tabella seguente descrive le convenzioni tipografiche usate nel manuale.

### **TABELLA P–1** Convenzioni tipografiche

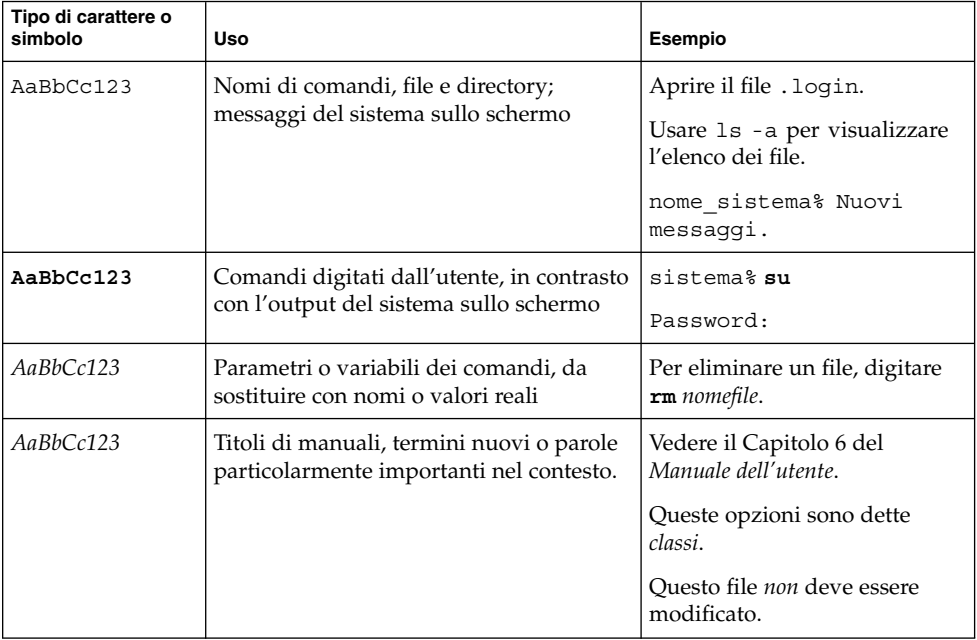

**6** Supplemento sulle nuove funzioni di Solaris 8 2/02 • Marzo 2002

CAPITOLO **1**

### Nuove funzioni

Il *Supplemento sulle nuove funzioni di Solaris 8 2/02* descrive le funzionalità introdotte nelle release di aggiornamento dell'ambiente operativo Solaris 8.

Questo manuale è l'unico supplemento disponibile per la release Solaris 8 2/02. I supplementi disponibili negli aggiornamenti precedenti documentavano l'uso delle nuove funzioni. In questo documento viene fornita solo una descrizione generale delle novità della release.

Il *Supplemento sulle nuove funzioni di Solaris 8 2/02* comprende i seguenti argomenti:

- Nuove funzioni di installazione
- Nuove funzioni per gli amministratori di sistema
- Nuove funzioni per gli sviluppatori
- Nuove funzioni per gli utenti

### Nuove funzioni di Solaris 8 2/02

Il *Supplemento sulle nuove funzioni di Solaris 8 2/02* descrive brevemente le funzioni introdotte nelle varie release di aggiornamento di Solaris 8.

**7**

Qui di seguito sono elencate le funzioni introdotte nella release Solaris 8 2/02.

Nuove funzioni di installazione

- Installazione dal DVD di Solaris 8
- Il programma Solaris Web Start utilizza il file sysidcfq
- Modifiche al programma Solaris Web Start

Nuove funzioni per gli amministratori di sistema

■ Estensioni alla libreria Sun RPC

■ Uso del server Xsun come dispositivo di sola visualizzazione

Nuove funzioni per sviluppatori

- Indicazione dei processi WBEM
- Modifiche alla funzione Alternate Libthread
- Supporto di una nuova codifica per la versione locale cinese GB18030
- SDK Java<sup>™2</sup>, Standard Edition v. 1.2.2\_10

### Early Access

### **Descrizione**

### **Documentazione di Solaris 9**

Alcune funzioni di questa release di aggiornamento di Solaris 8 sono documentate solo nelle pagine man. Per maggiori informazioni, vedere la documentazione dell'ambiente operativo Solaris 9 pubblicata su http://docs.sun.com.

Per le versioni precedenti di Solaris, seguire i link alla documentazione di Solaris 9 sul sito Web della versione Early Access: http://www.sun.com/solaris/programs/solaris9ea.

Durante la fase beta, l'accesso alla documentazione di Solaris 9 è soggetto a una licenza d'uso limitata.

### **Directory di Solaris 8 Early Access**

La release Solaris 8 2/02 contiene alcune directory per il software Early Access (EA). I prodotti EA si trovano sia sul CD "Solaris Software 2 of 2" che sul DVD di Solaris, nella seguente posizione:

../Solaris\_8/EA/products

La directory EA/products contiene le sottodirectory dei singoli prodotti EA. In ogni sottodirectory è incluso un file README con informazioni dettagliate sul prodotto EA specifico.

**8** Supplemento sulle nuove funzioni di Solaris 8 2/02 • Marzo 2002

## Nuove funzioni di installazione

In questo capitolo sono descritte le nuove funzioni di installazione disponibili nelle release di aggiornamento di Solaris 8.

**Nota –** Per visualizzare la versione aggiornata delle pagine man, usare il comando man. Le pagine man delle release di aggiornamento di Solaris 8 includono informazioni sulle nuove funzioni non disponibili nella *Solaris 8 Reference Manual Collection*.

### Installazione

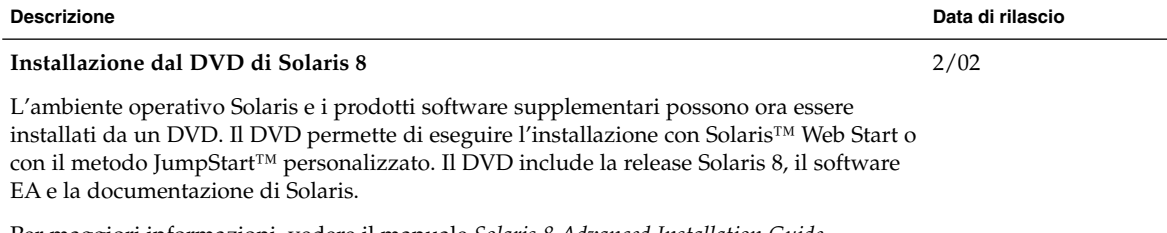

**9**

Per maggiori informazioni, vedere il manuale *Solaris 8 Advanced Installation Guide*.

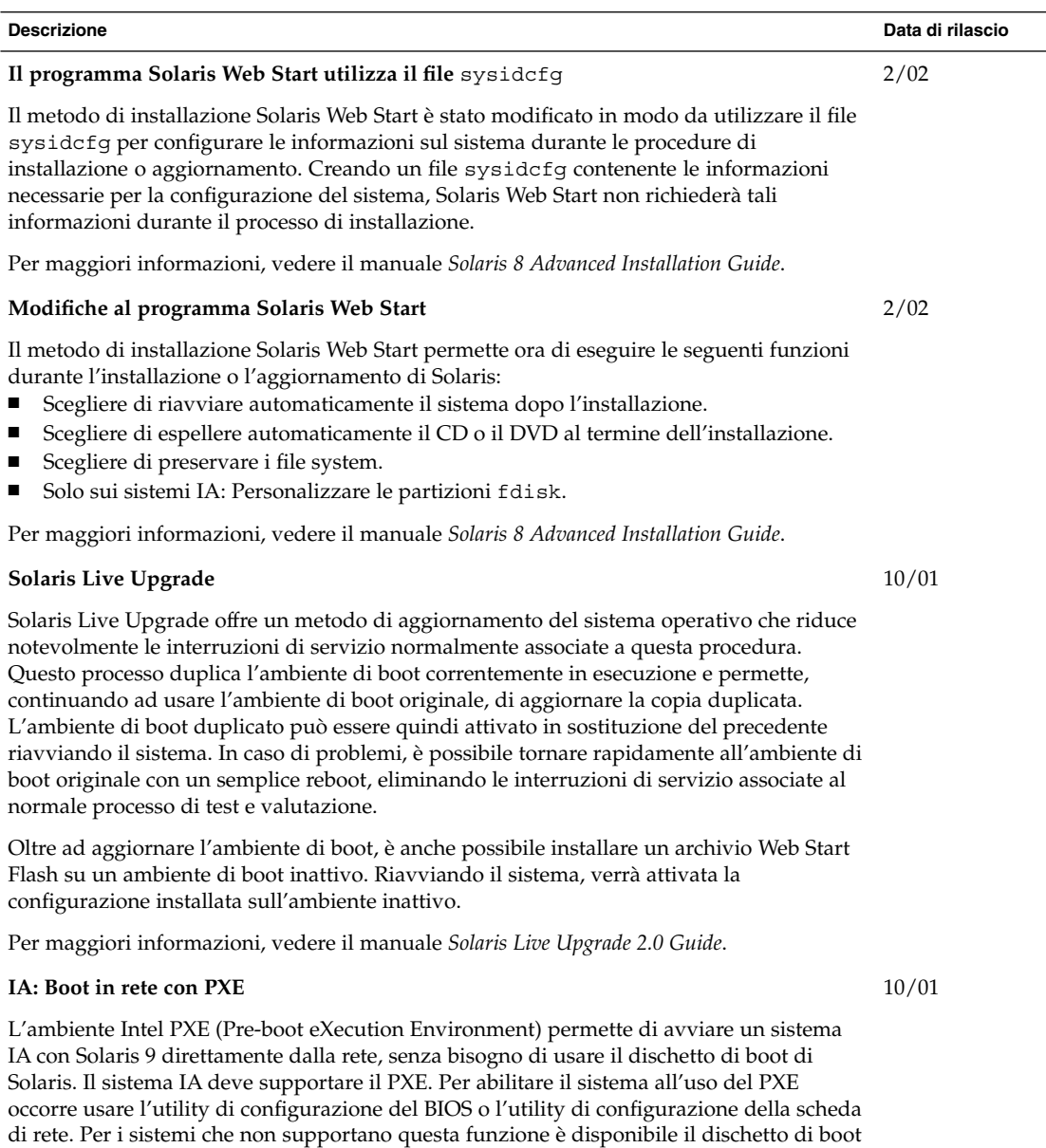

Per maggiori informazioni, vedere il manuale *Solaris 8 Advanced Installation Guide*.

di Solaris.

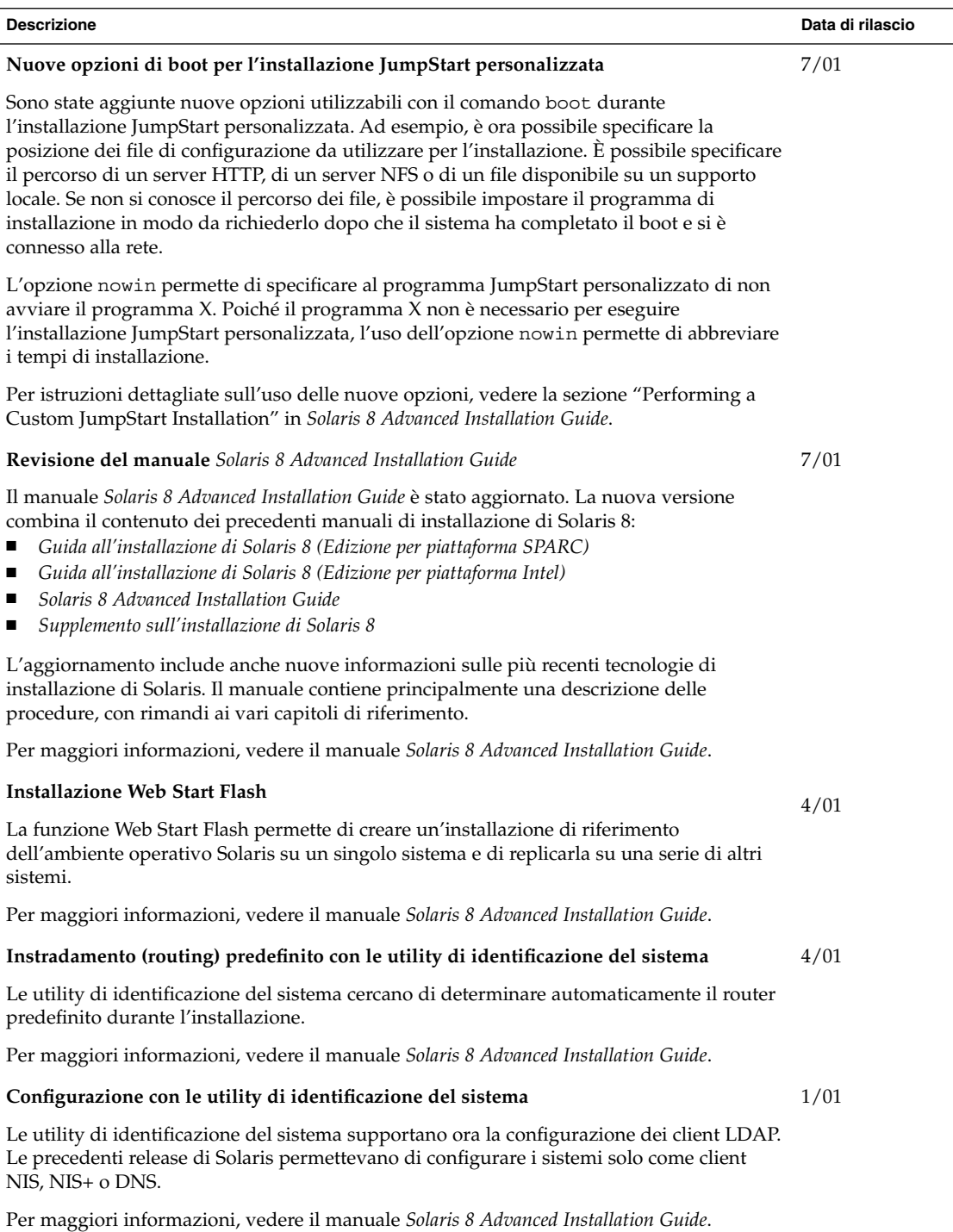

Capitolo 2 • Nuove funzioni di installazione **11**

# Aggiornamento

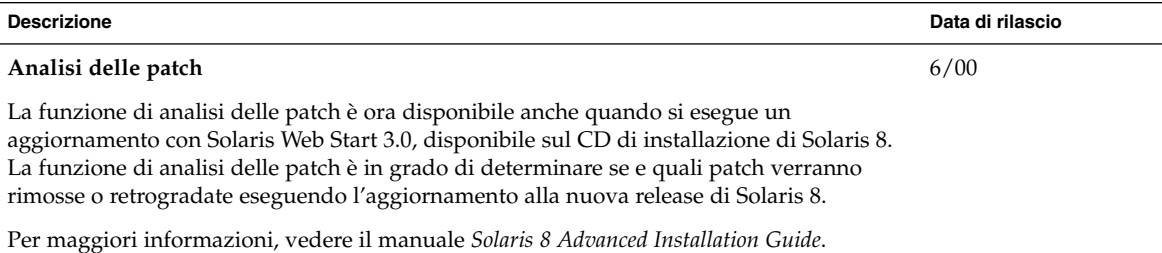

## Amministrazione e disinstallazione del software

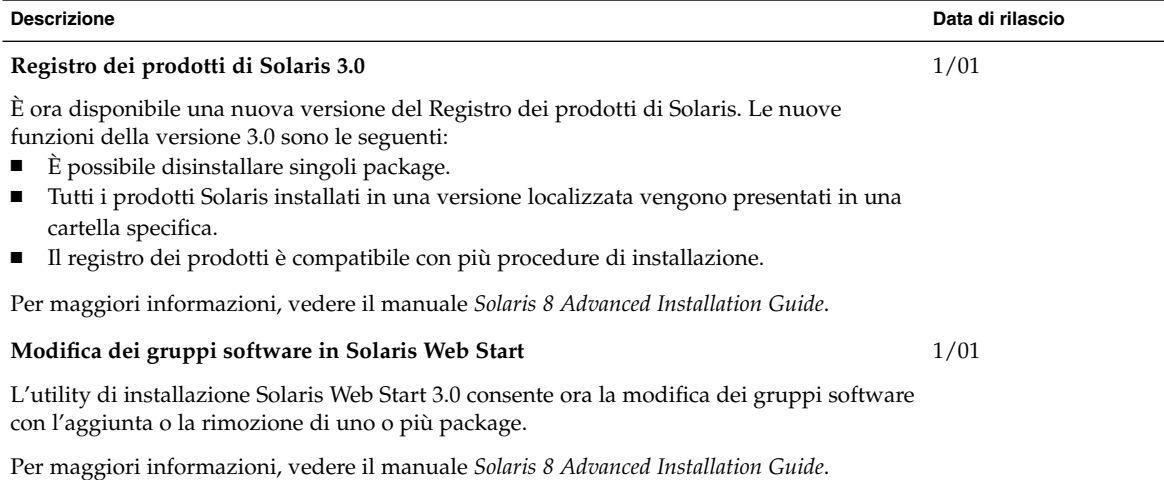

**12** Supplemento sulle nuove funzioni di Solaris 8 2/02 • Marzo 2002

CAPITOLO **3**

## Nuove funzioni per gli amministratori di sistema

Questo capitolo descrive le nuove funzioni di amministrazione dei sistemi incluse nelle release di aggiornamento di Solaris 8.

**Nota –** Per visualizzare la versione aggiornata delle pagine man, usare il comando man. Le pagine man delle release di aggiornamento di Solaris 8 includono informazioni sulle nuove funzioni non disponibili nella *Solaris 8 Reference Manual Collection*.

### Funzionalità di rete

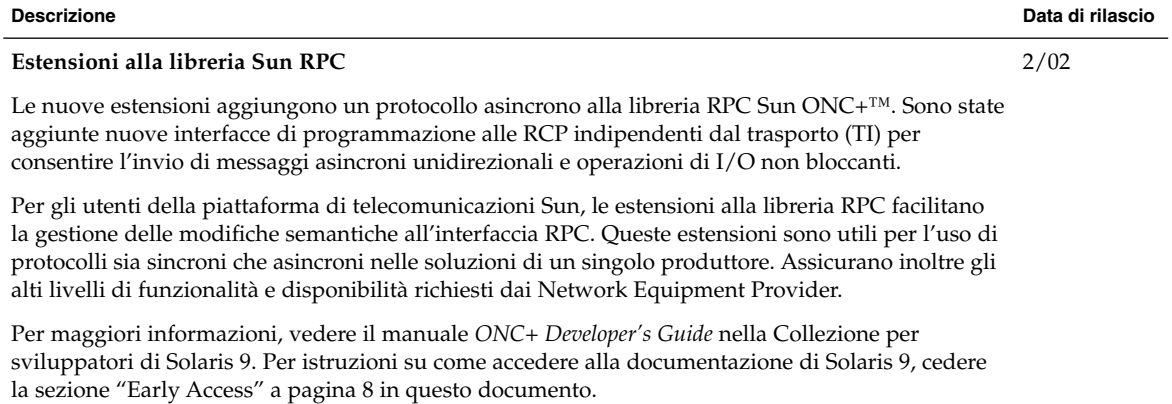

**13**

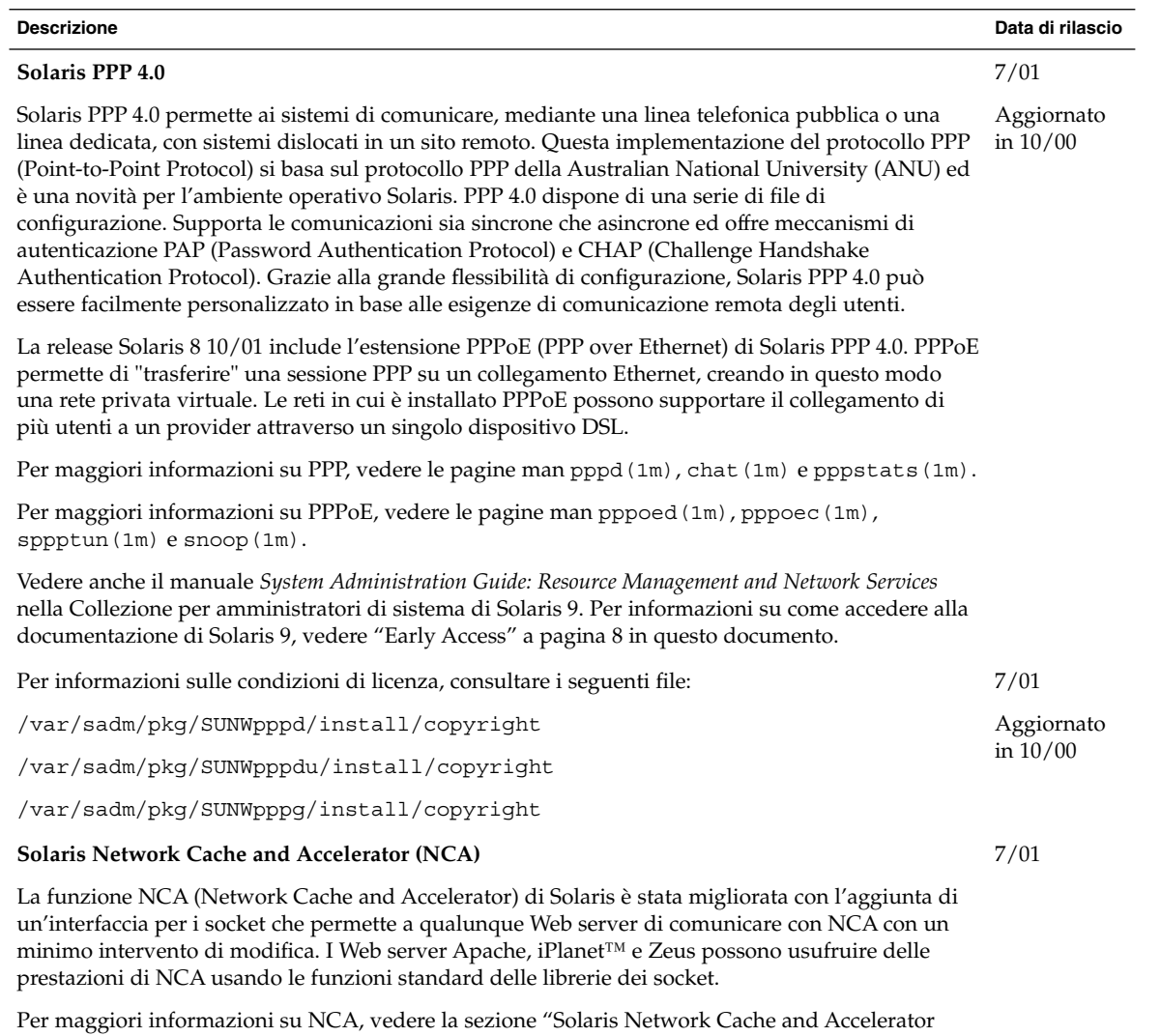

**14** Supplemento sulle nuove funzioni di Solaris 8 2/02 • Marzo 2002

(NCA)" in *System Administration Guide, Volume 3*.

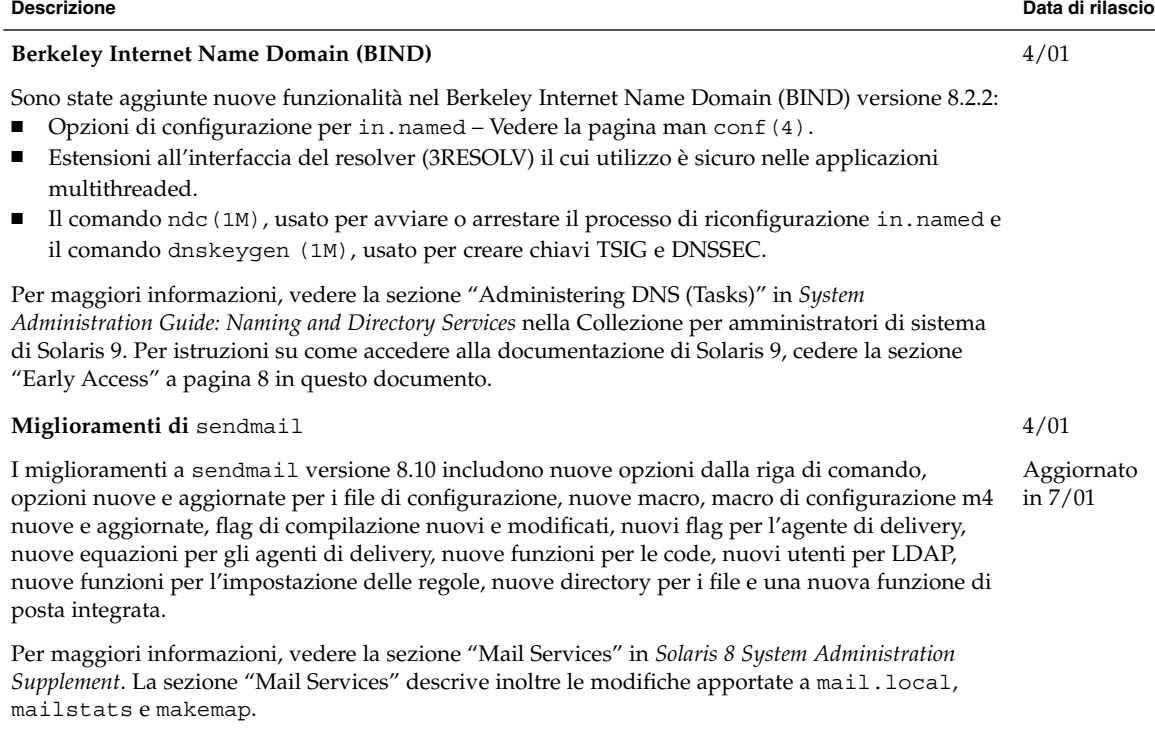

### **Multipathing delle reti IP**

Il multipathing delle reti IP permette al sistema di riprendere le operazioni in caso di guasto di una Aggiornato singola scheda di rete e di migliorare il throughput del traffico. Nella release 10/00, se si verifica un in 4/01 e guasto in una scheda di rete e si dispone di un'altra scheda collegata allo stesso link IP, il sistema trasferisce automaticamente tutti gli accessi alla rete dalla scheda guasta a quella alternativa. Questo processo garantisce l'accessibilità ininterrotta della rete. Inoltre, se si dispone di più schede di rete collegate allo stesso link IP, si può ottenere un aumento del throughput suddividendo il traffico tra le diverse schede.

Nella release 4/01, la funzione di riconfigurazione dinamica (DR) utilizza il multipathing delle reti IP per escludere uno specifico dispositivo di rete senza produrre alcun impatto sugli utenti IP.

Nella release 7/01 è stata introdotta la nuova funzione IPMP Reboot Safe. Se una scheda di rete guasta viene rimossa dal sistema usando la funzione di riconfigurazione dinamica e si effettua un reboot prima che venga inserita una scheda funzionante, il sistema non riesce ad assegnare un'interfaccia per la scheda mancante. Anziché perdere l'indirizzo IP, la funzione IPMP Reboot Safe lo trasferisce a un'altra scheda di rete appartenente al gruppo di interfacce IPMP.

Per maggiori informazioni, vedere la *IP Network Multipathing Administration Guide*.

7/01

10/00

Capitolo 3 • Nuove funzioni per gli amministratori di sistema **15**

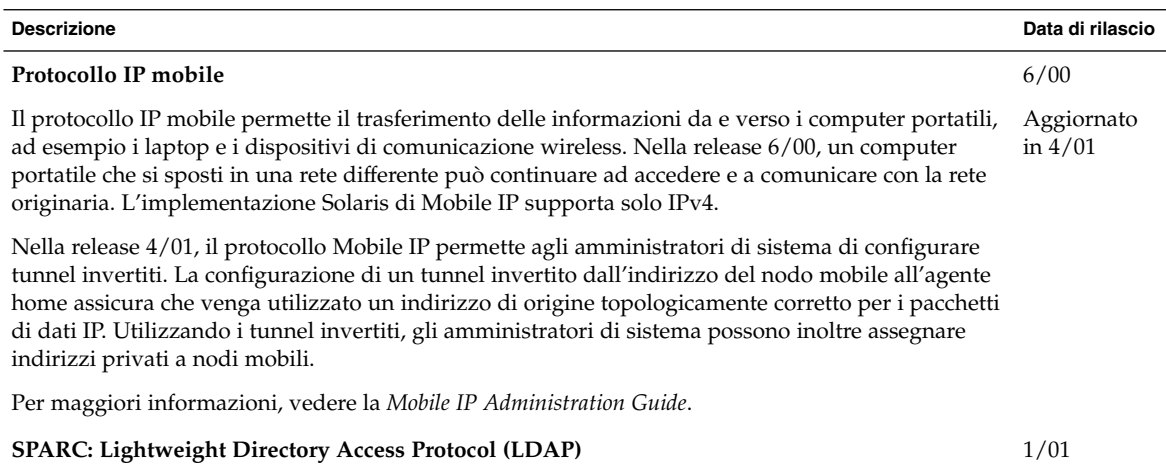

÷,

Il protocollo LDAP (Lightweight Directory Access Protocol) è ora supportato sul Web server iPlanet. Per informazioni sulla configurazione del server di directory iPlanet per il supporto dei client Solaris, vedere la *LDAP Setup and Configuration Guide*.

# Funzioni del server X

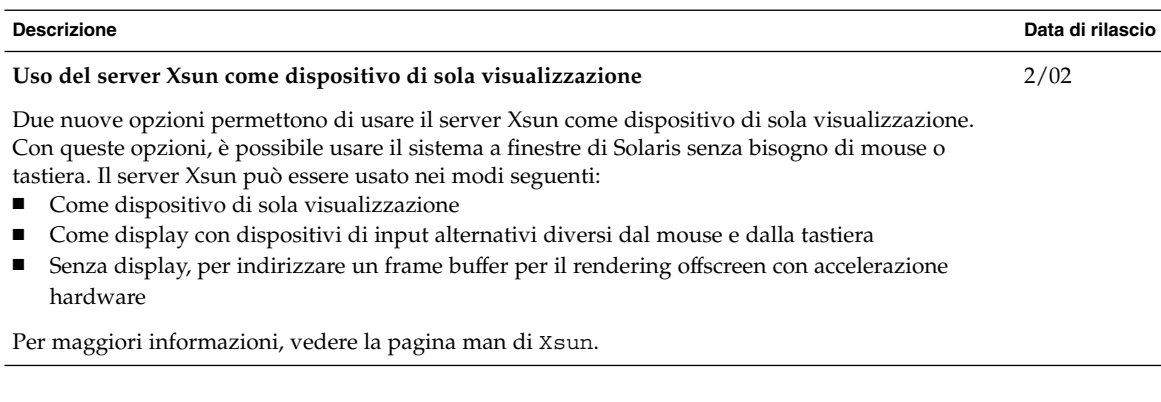

**16** Supplemento sulle nuove funzioni di Solaris 8 2/02 • Marzo 2002

# Miglioramenti delle prestazioni

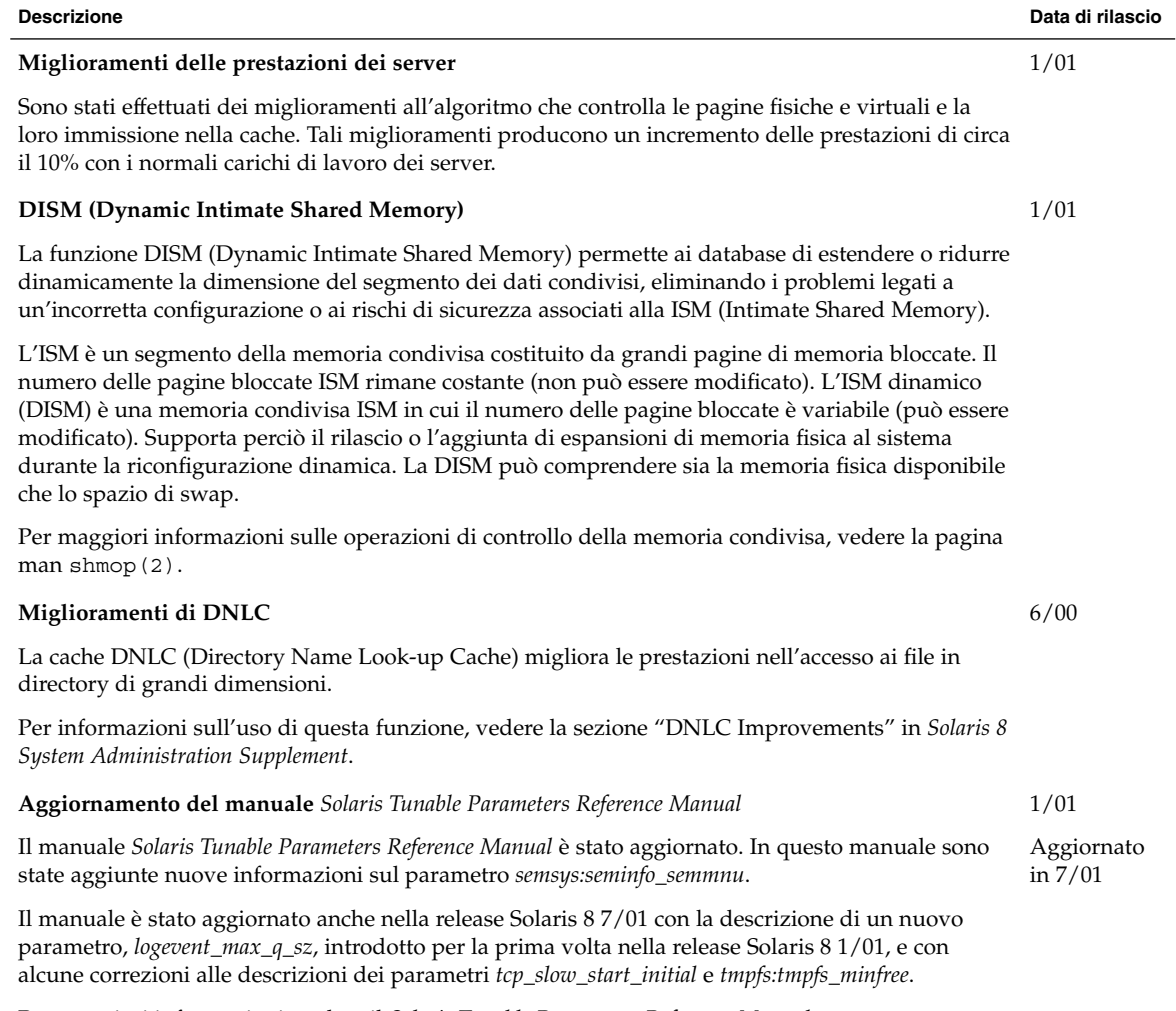

Per maggiori informazioni, vedere il *Solaris Tunable Parameters Reference Manual*.

## Strumenti di amministrazione del sistema

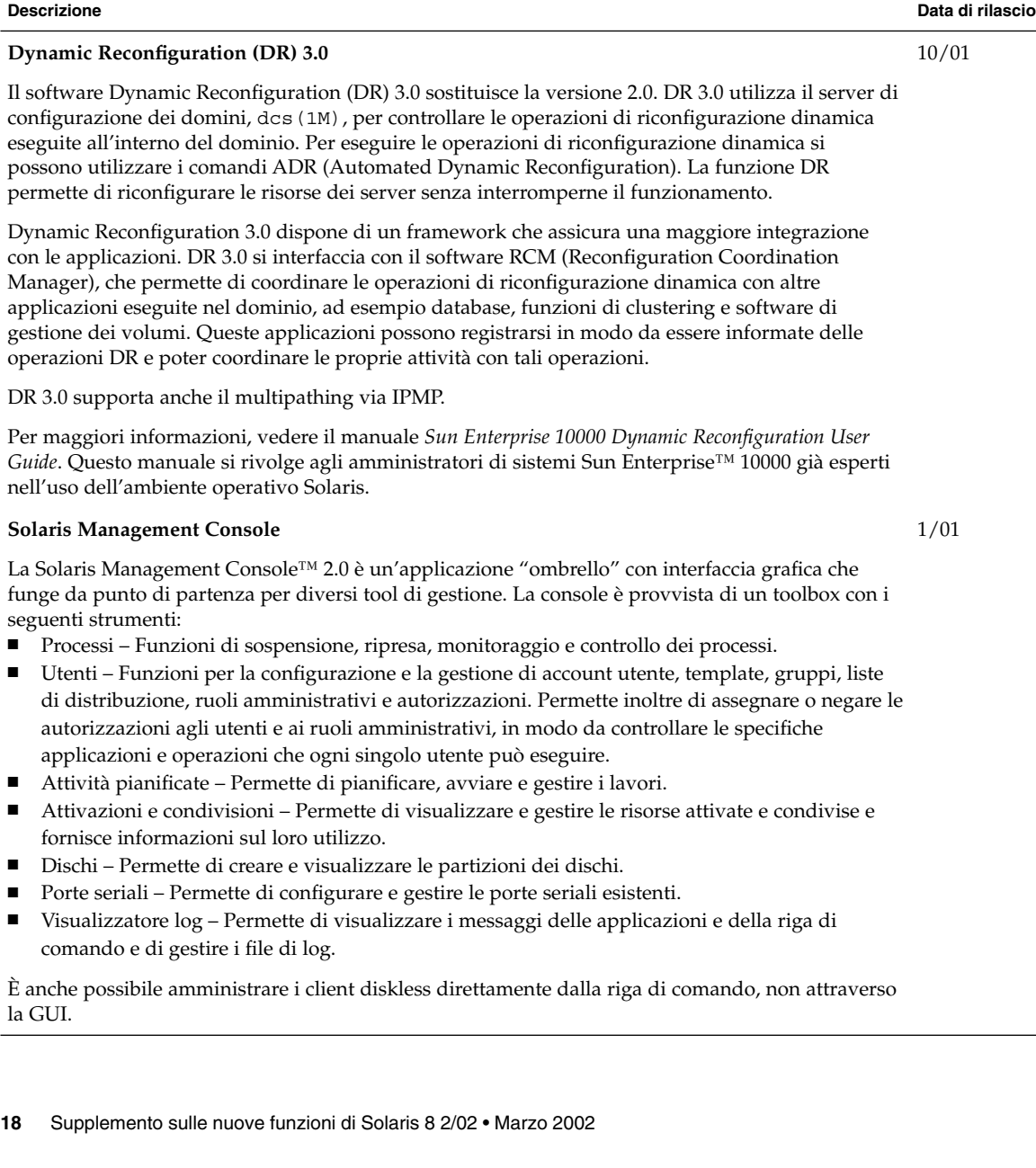

### **Descrizione Data di rilascio**

Inoltre, l'Editor dei toolbox della Solaris Management Console consente di aggiungere o eliminare i 1/01 tool dalla configurazione predefinita o di creare un nuovo toolbox con strumenti di gestione differenti.

Per maggiori informazioni sull'uso della riga di comando, vedere la sezione "Solaris Management Console Overview" in *Solaris 8 System Administration Supplement*. Per informazioni sull'avvio della console, vedere la sezione "Starting Solaris Management Console" in *Solaris 8 System Administration Supplement*. Vedere inoltre la guida associata ai singoli tool.

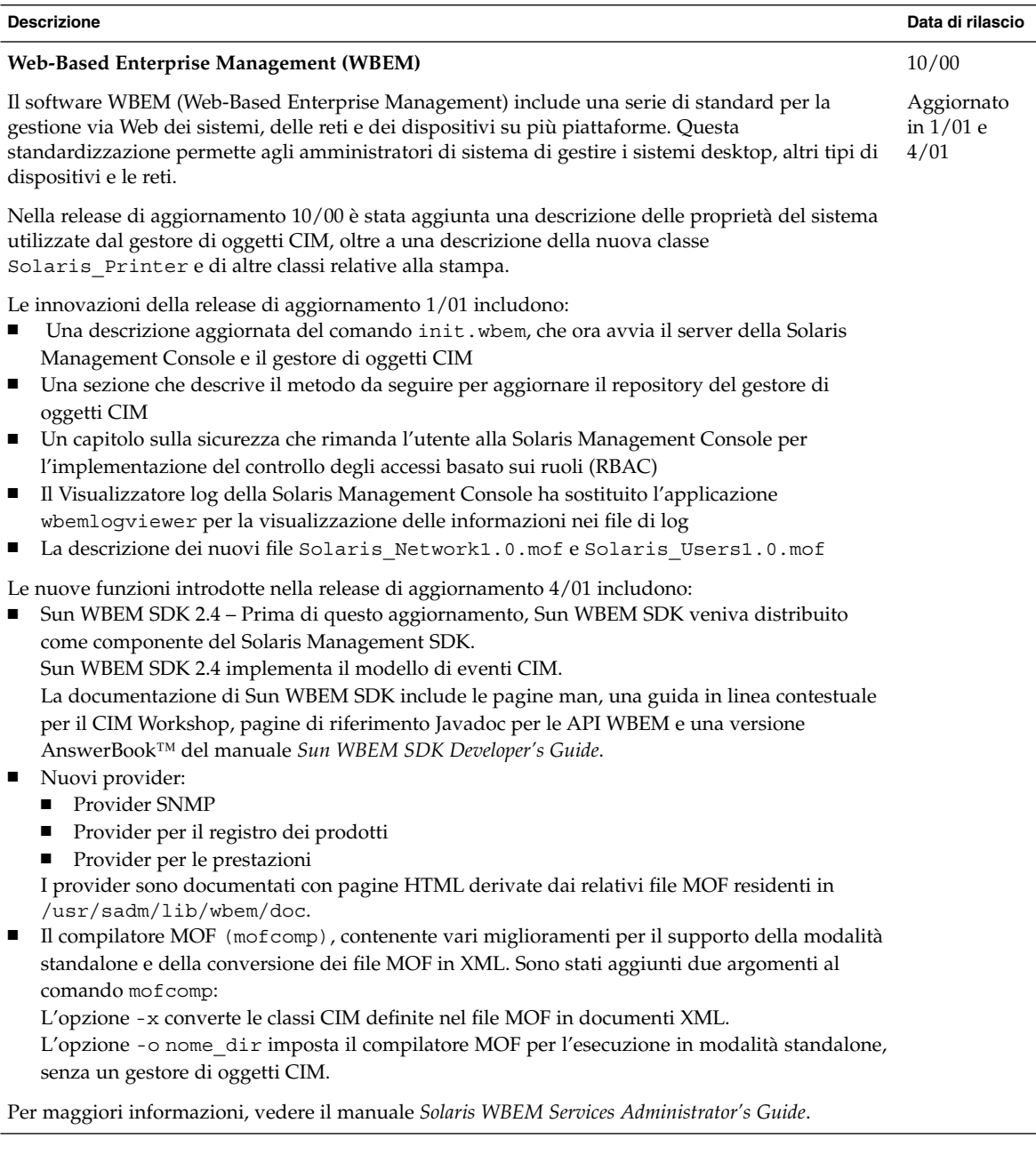

# Gestione dei dispositivi

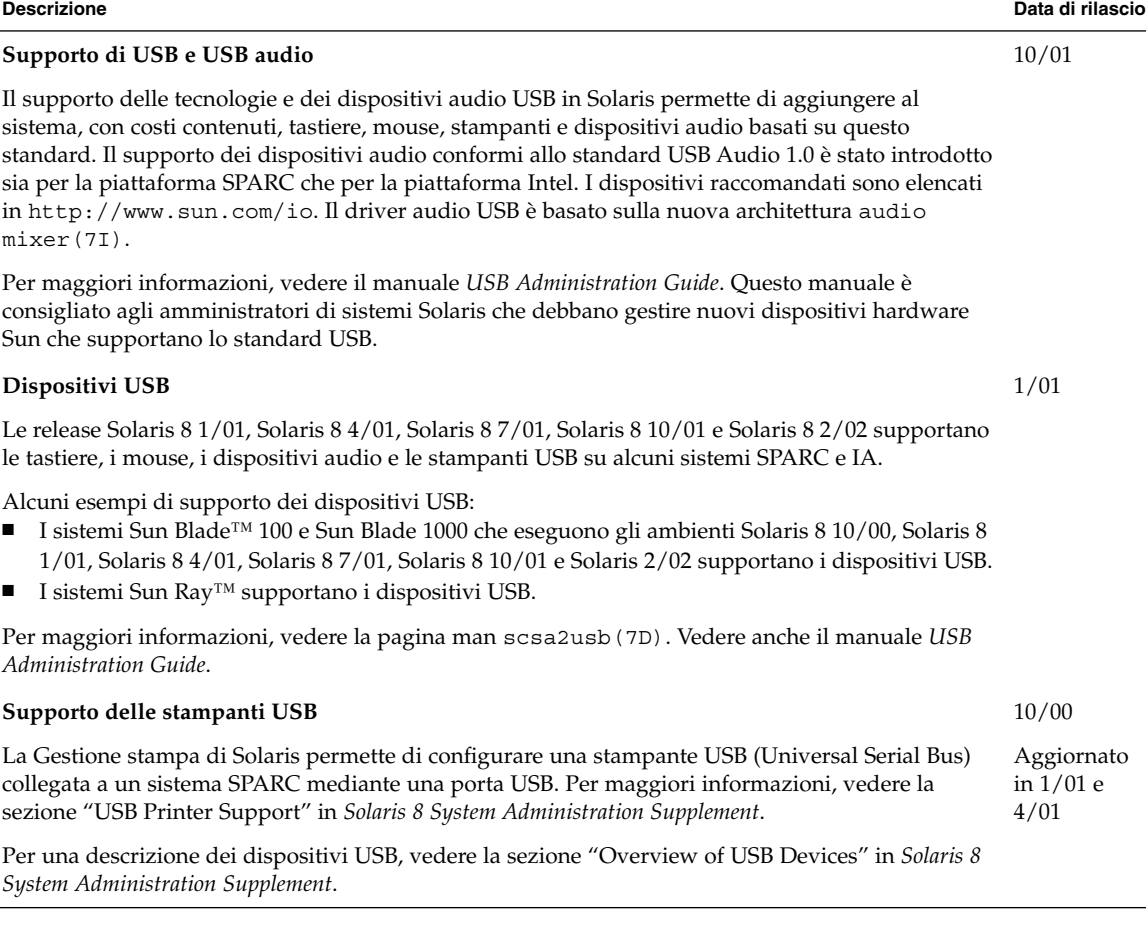

Capitolo 3 • Nuove funzioni per gli amministratori di sistema **21**

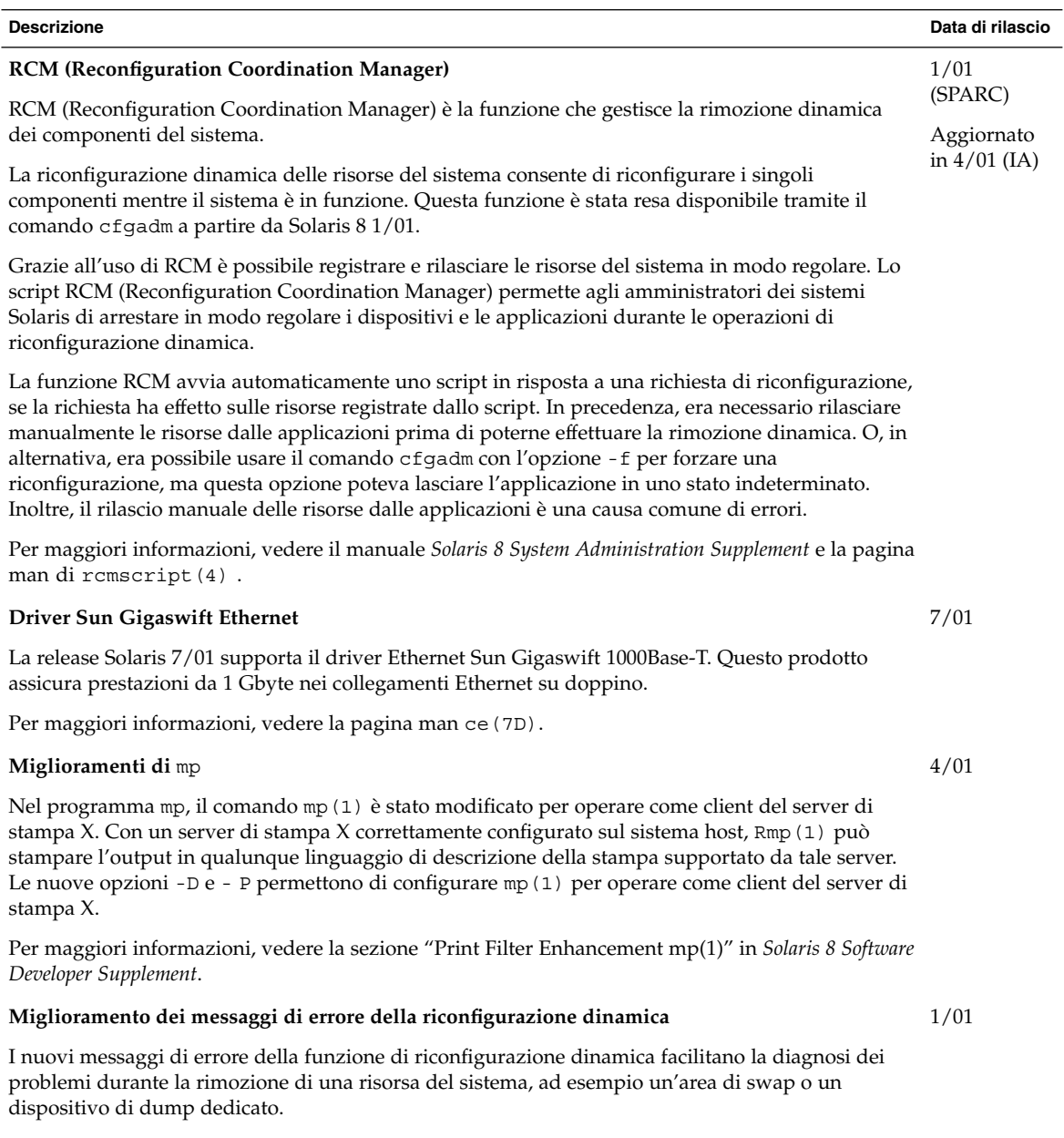

Per maggiori informazioni sulla riconfigurazione dinamica, vedere la sezione "New Dynamic Reconfiguration Error Messages" in *Solaris 8 System Administration Supplement*.

## Gestione di server e client

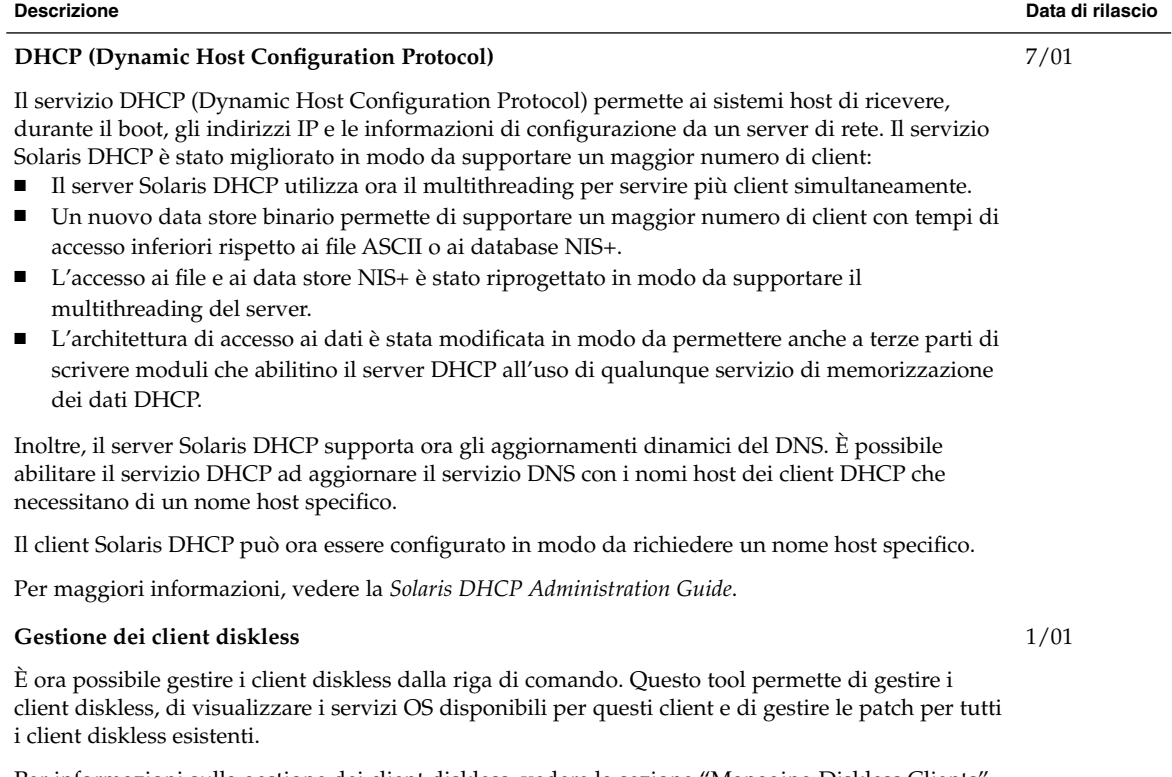

Per informazioni sulla gestione dei client diskless, vedere la sezione "Managing Diskless Clients" in *Solaris 8 System Administration Supplement*.

Capitolo 3 • Nuove funzioni per gli amministratori di sistema **23**

# Miglioramenti alla sicurezza

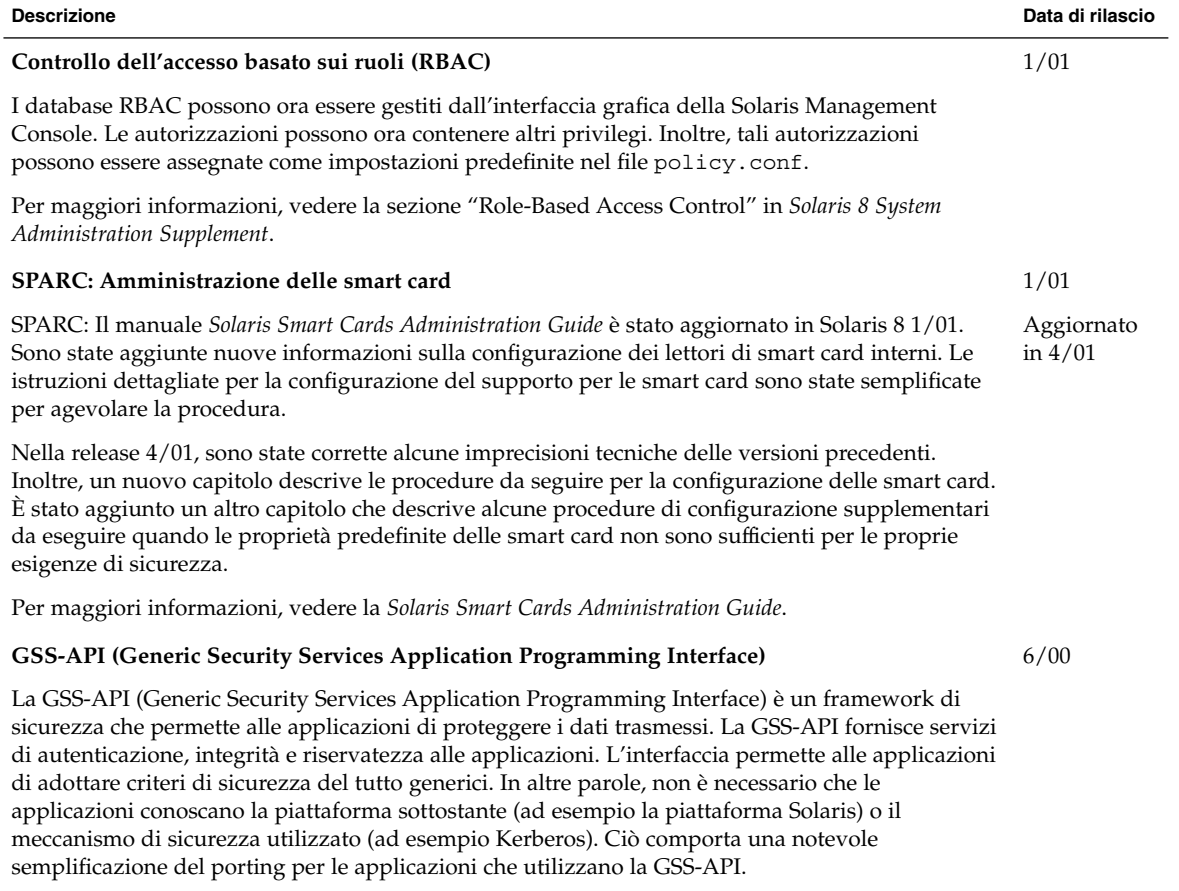

Per maggiori informazioni, vedere la *GSS-API Programming Guide*.

**24** Supplemento sulle nuove funzioni di Solaris 8 2/02 • Marzo 2002

# Miglioramenti ai file system

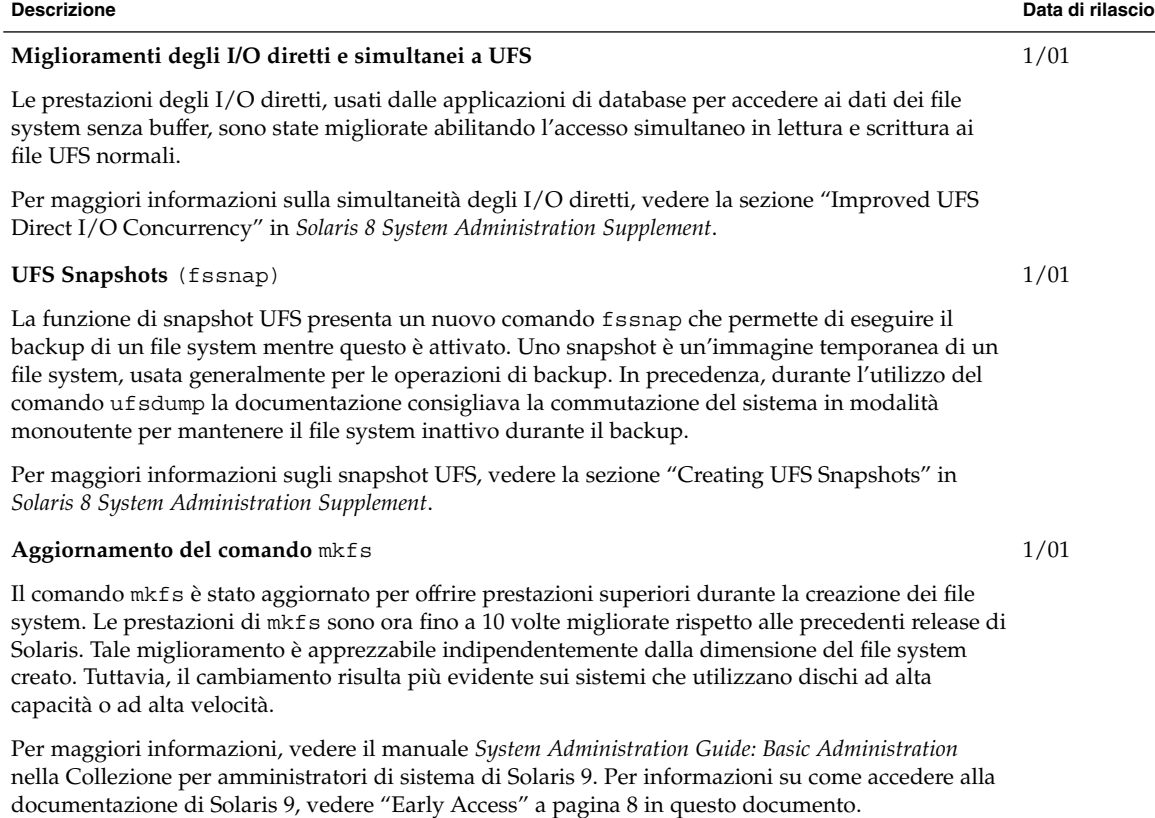

Capitolo 3 • Nuove funzioni per gli amministratori di sistema **25**

# Gestione dei supporti removibili

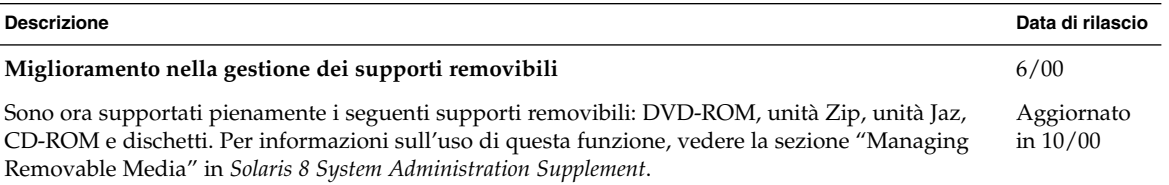

## Miglioramenti delle risorse del sistema

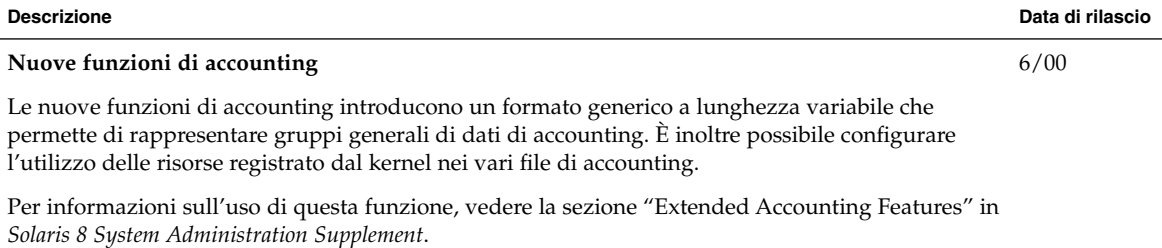

## Nuove funzioni per gli sviluppatori

Questo capitolo descrive le nuove funzioni destinate agli sviluppatori incluse nelle release di aggiornamento di Solaris 8.

**Nota –** Per visualizzare la versione aggiornata delle pagine man, usare il comando man. Le pagine man delle release di aggiornamento di Solaris 8 includono informazioni sulle nuove funzioni non disponibili nella *Solaris 8 Reference Manual Collection*.

### Tool di sviluppo

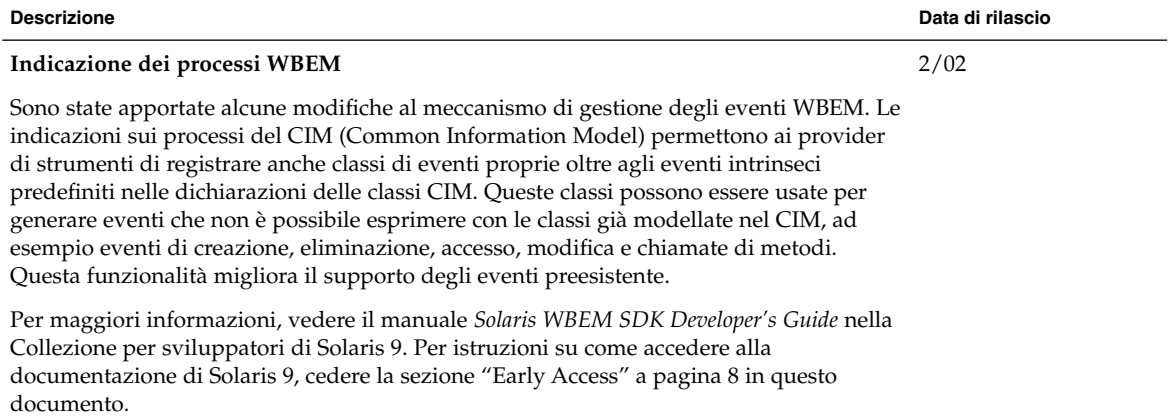

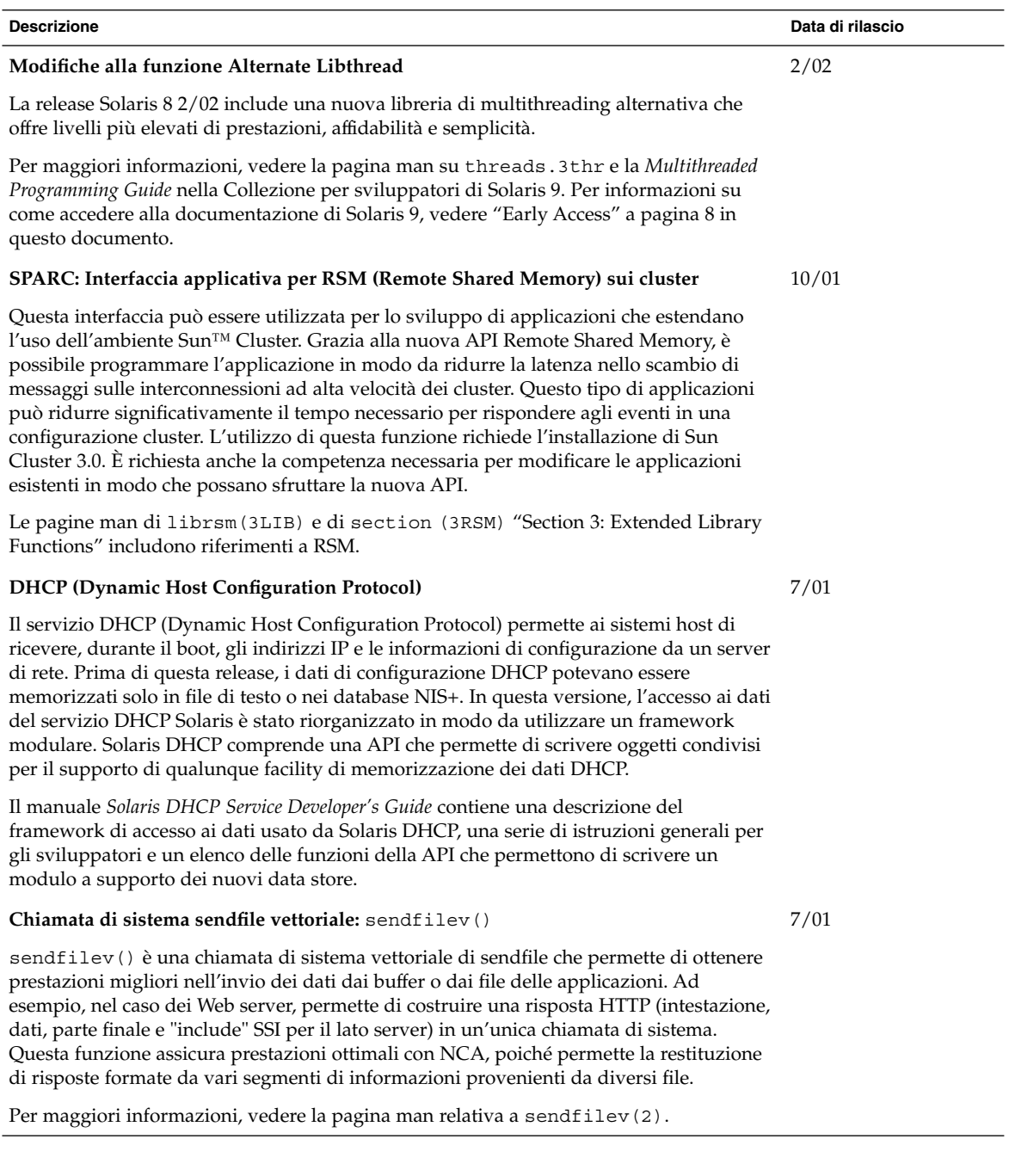

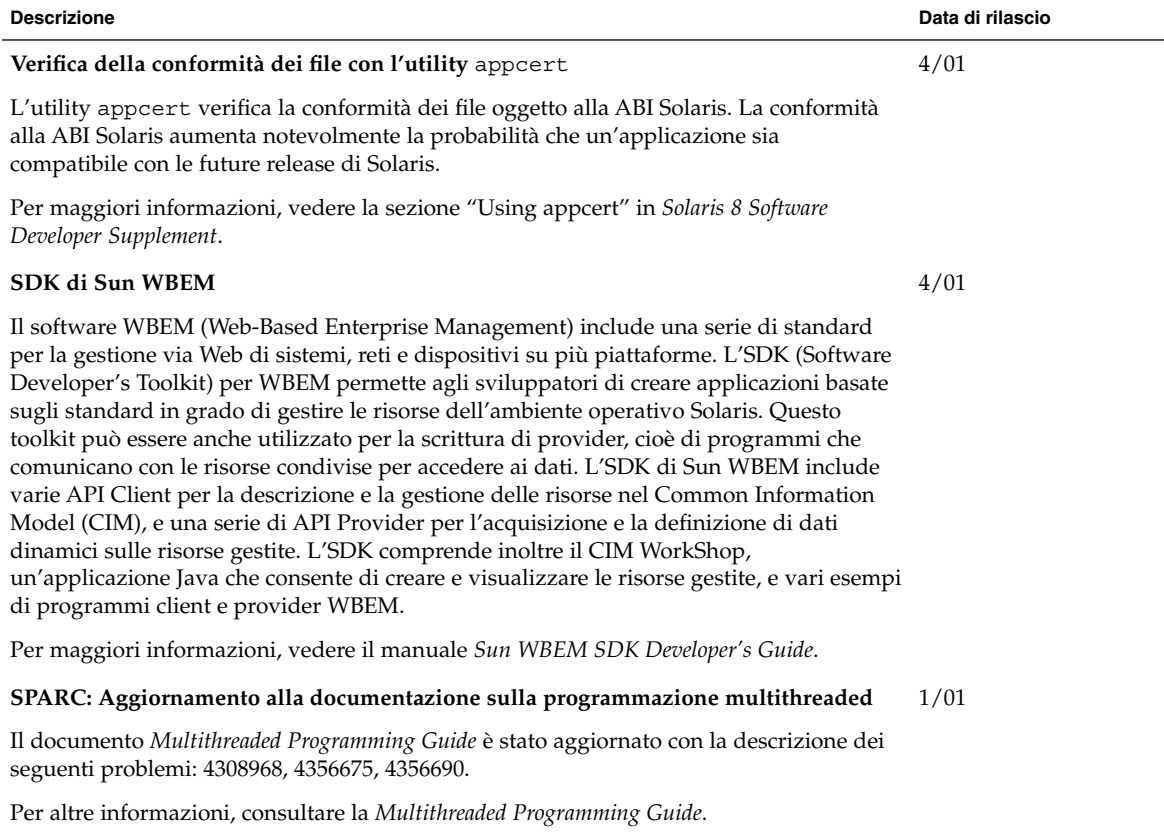

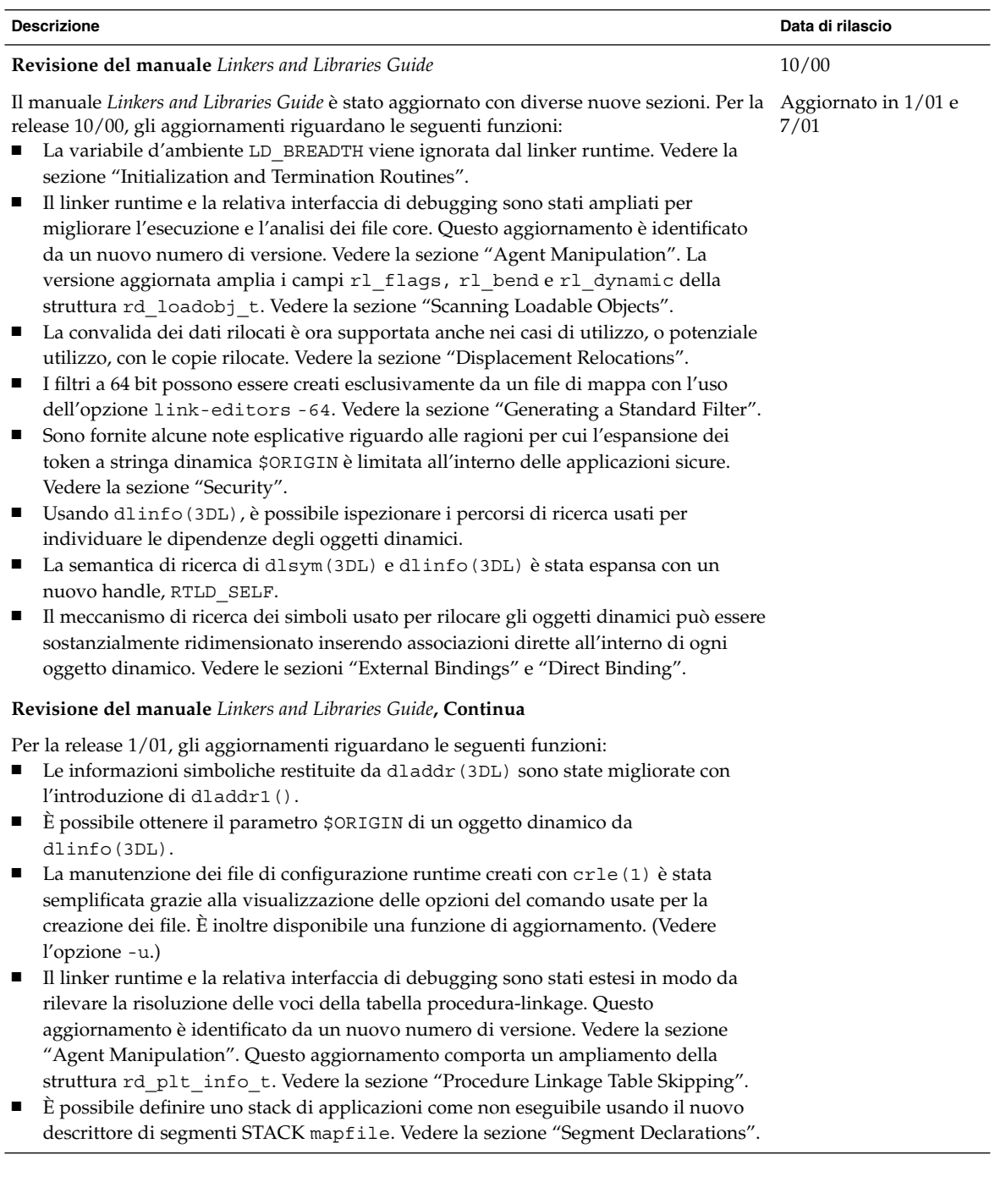

### **Descrizione Data di rilascio**

6/00

**Revisione del manuale** *Linkers and Libraries Guide***, Continua**

Per la release 7/01, gli aggiornamenti riguardano le seguenti funzioni:

- È possibile identificare le dipendenze non utilizzate usando 1dd(1) (vedere l'opzione -u).
- Sono state aggiunte varie estensioni alla ABI ELF con la relativa documentazione. Vedere "Initialization and Termination Sections", "Initialization and Termination Routines", Tabelle 6, 9, 16 e 17, "Section Groups", Tabelle 19, 24, 45, 46 e "Program Loading (Processor-Specific)".
- L'uso delle variabili d'ambiente dell'editor dei link è ora più flessibile grazie all'aggiunta delle varianti \_32 e \_64. Vedere la sezione "Environment Variables" nel manuale *Linker and Libraries Guide*.

Per altre informazioni, vedere il manuale *Linker and Libraries Guide*.

### **Aggiornamenti del manuale** *System Interface Guide*

Il manuale *System Interface Guide* è stato aggiornato con la correzione di vari problemi. In questa release sono stati corretti diversi errori tipografici nel testo e negli esempi di codice.

Per altre informazioni vedere il manuale *System Interface Guide*.

# Supporto delle lingue

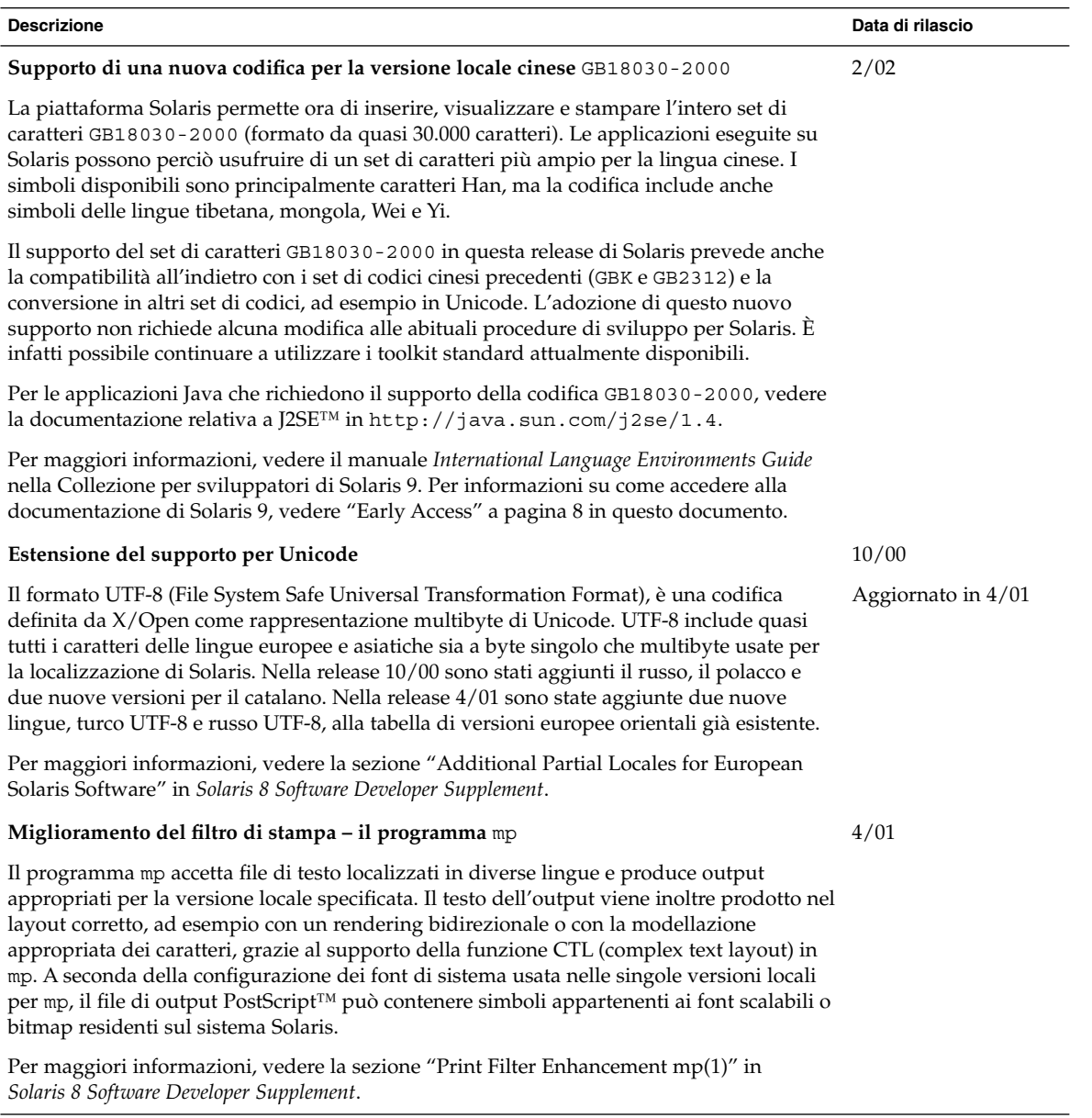

**Descrizione Data di rilascio**

1/01

### **Thai Wordbreaker**

Solaris 8 1/01 include un nuovo framework per la risoluzione delle delimitazioni del testo nelle lingue asiatiche. Con questo framework, le applicazioni CDE e le librerie Motif sono in grado di risolvere correttamente le delimitazioni del testo in tutte le versioni locali. La nuova funzione, insieme alle relative modifiche alla libreria CDE/Motif, è inclusa in libXm.so.4. Il modulo di risoluzione del testo tailandese è una nuova funzione che permette di spezzare correttamente le parole nelle stringhe di testo di questa lingua. La versione locale tailandese può ora gestire correttamente la divisione in parole dei widget Motif.

Per maggiori informazioni sulla versione locale thailandese, vedere il manuale *International Language Environments Guide*.

### Scrittura dei driver

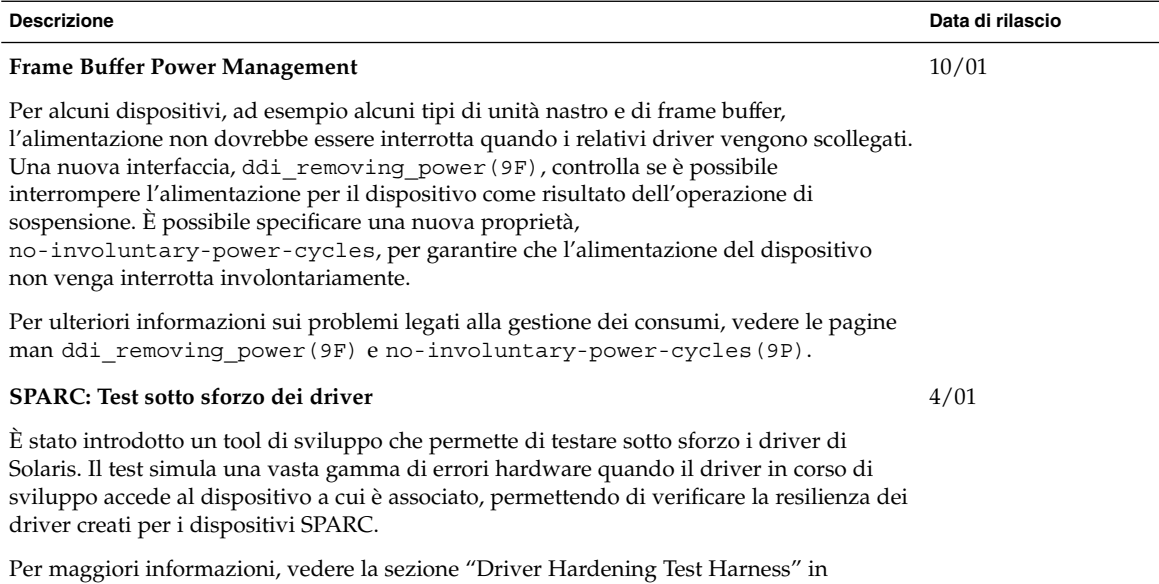

*Solaris 8 Software Developer Supplement*.

Capitolo 4 • Nuove funzioni per gli sviluppatori **33**

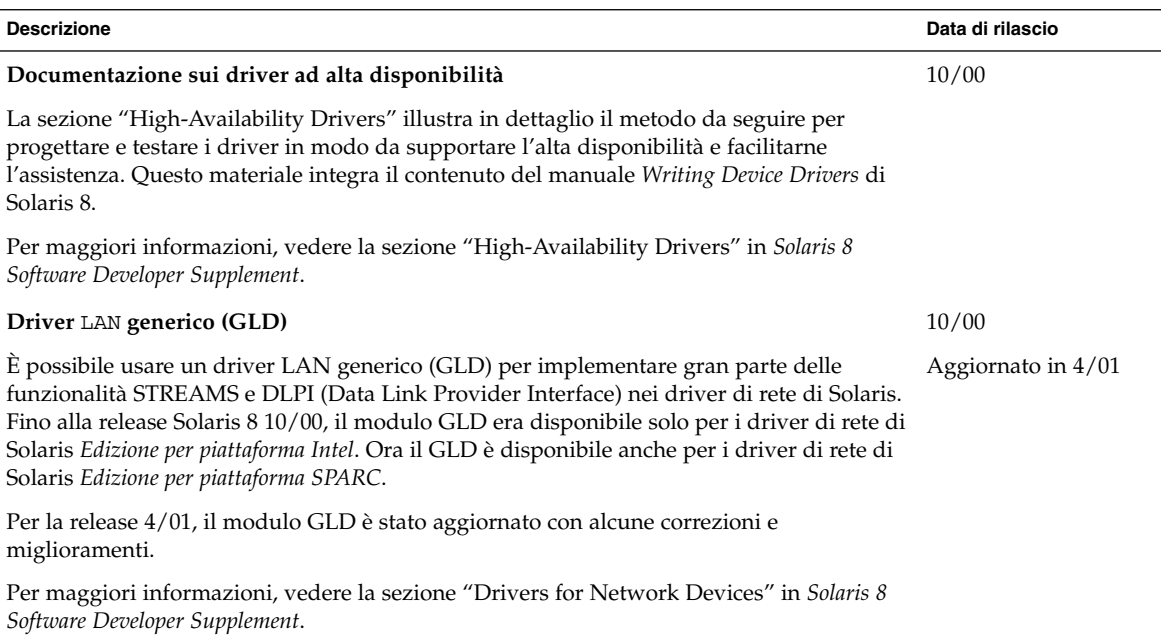

# Release di Java

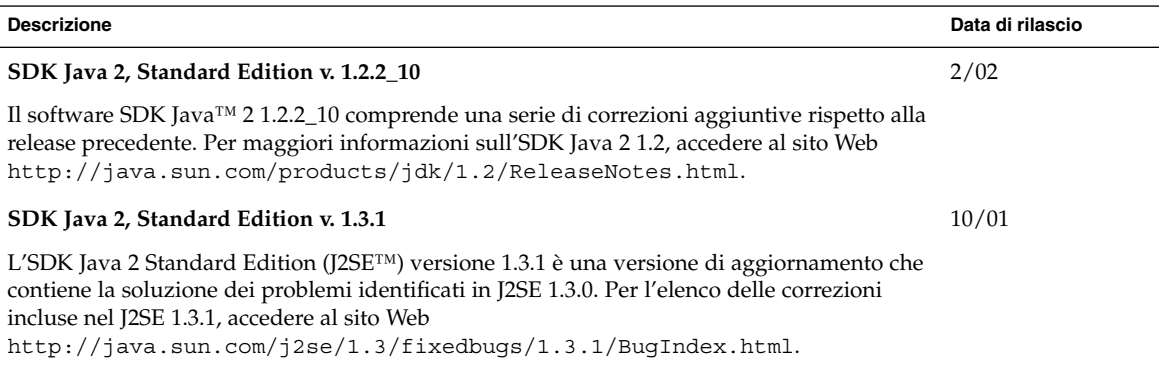

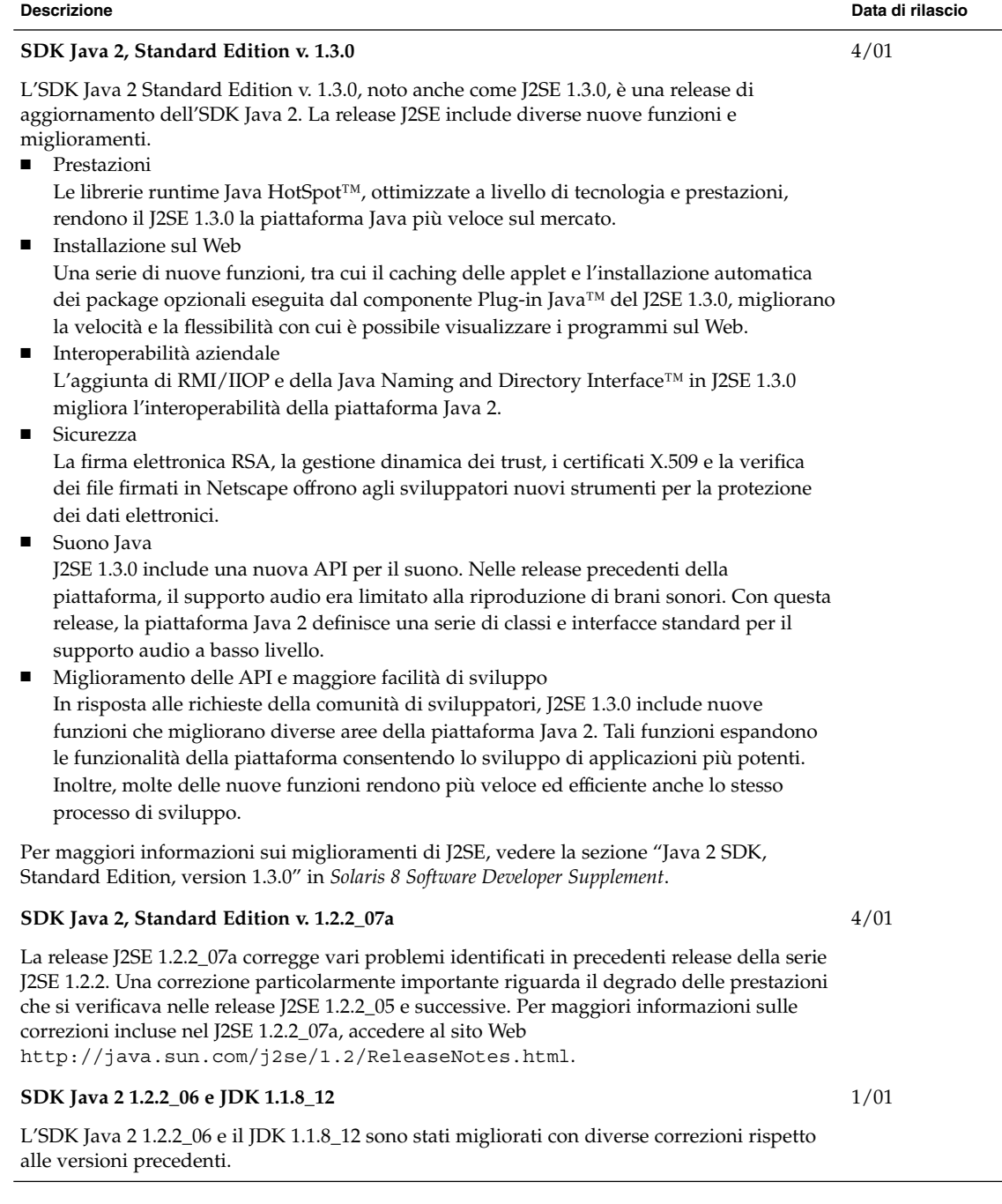

Capitolo 4 • Nuove funzioni per gli sviluppatori **35**

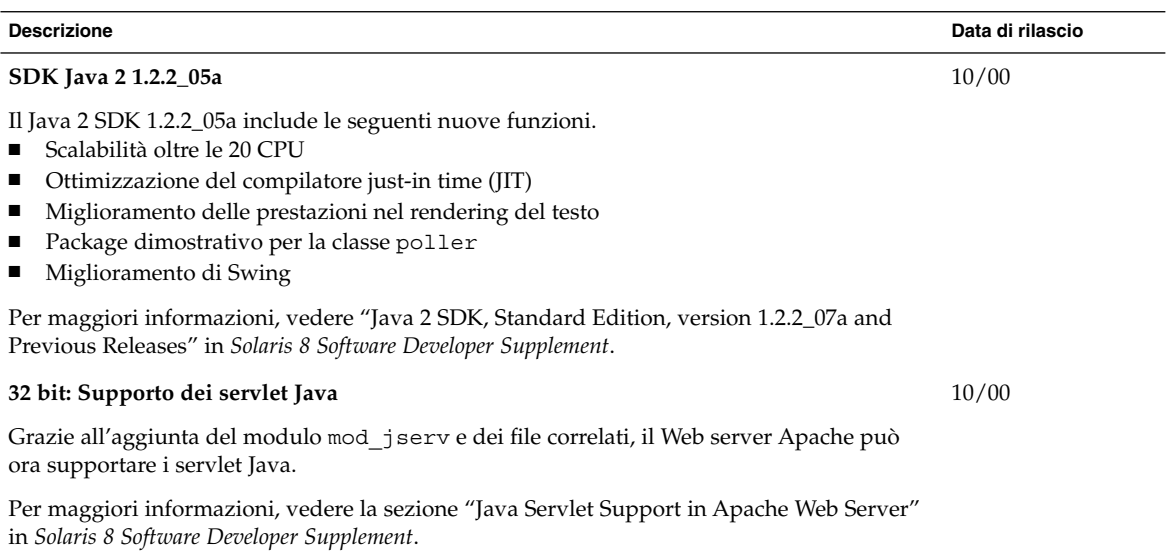

## Nuove funzioni per gli utenti

Questo capitolo descrive le nuove funzioni desktop incluse nelle release di aggiornamento di Solaris 8.

**Nota –** Per visualizzare la versione aggiornata delle pagine man, usare il comando man. Le pagine man delle release di aggiornamento di Solaris 8 includono informazioni sulle nuove funzioni non disponibili nella *Solaris 8 Reference Manual Collection*.

## Sistema di gestione delle finestre

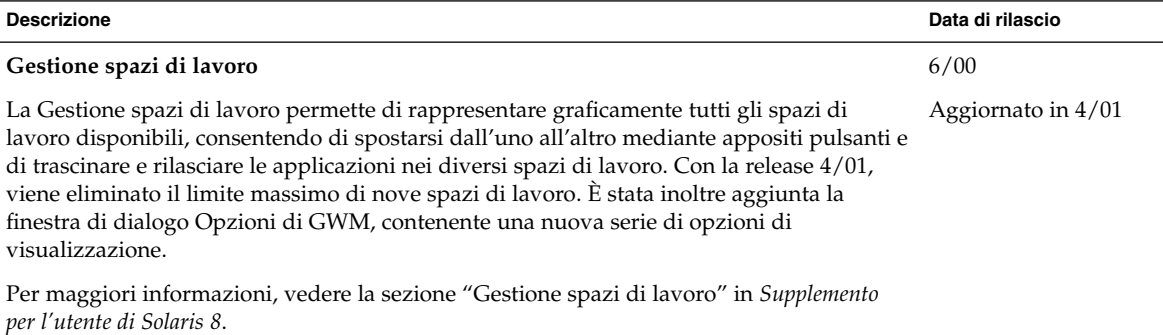

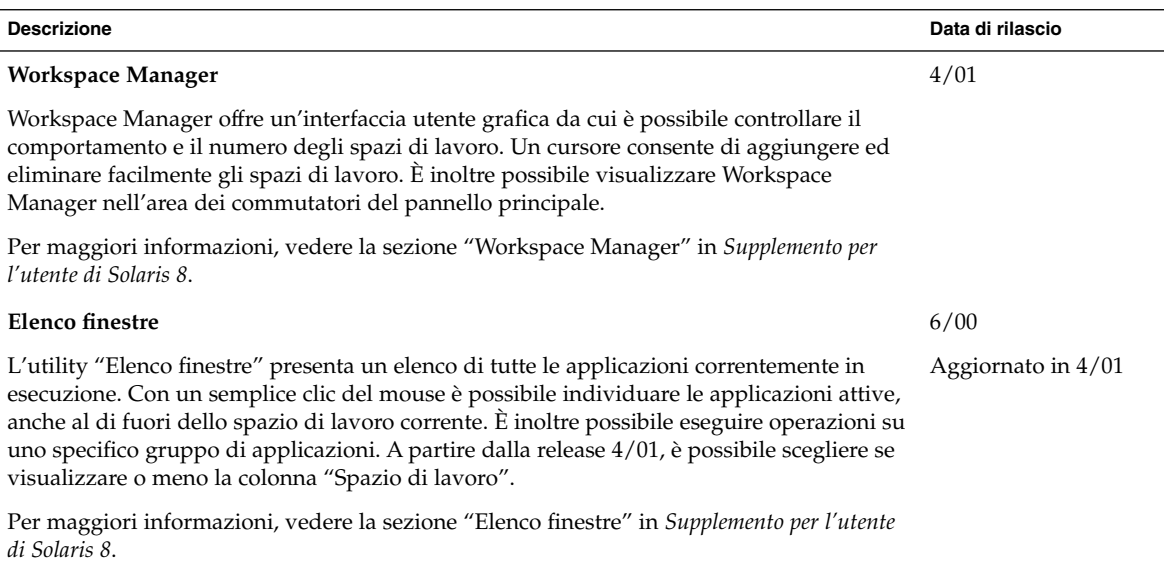

# Altre funzioni del desktop

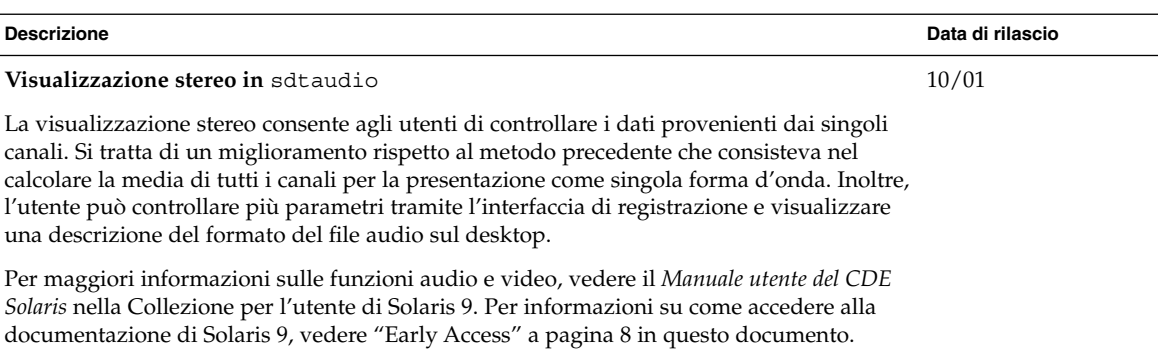

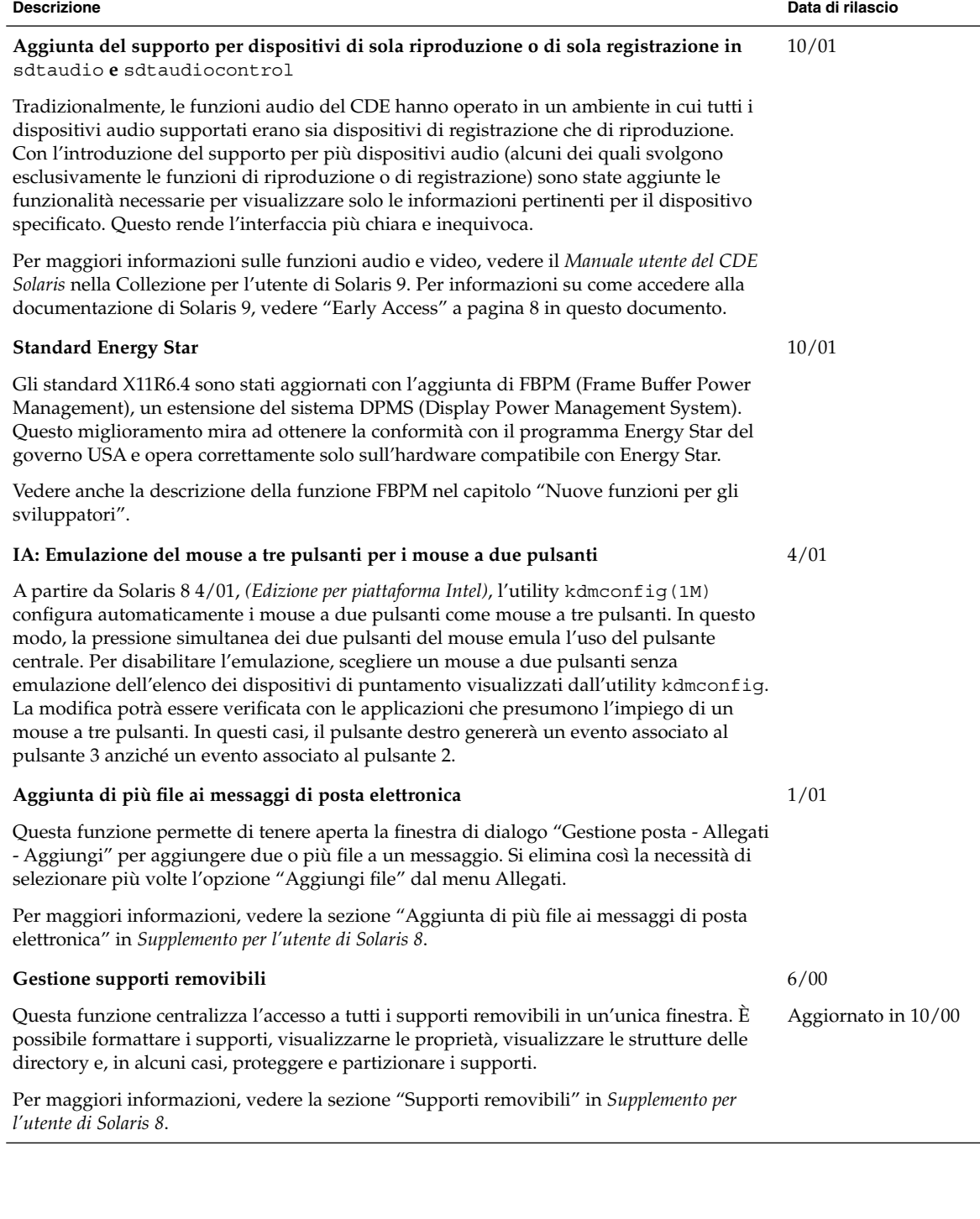

Capitolo 5 • Nuove funzioni per gli utenti **39**

**40** Supplemento sulle nuove funzioni di Solaris 8 2/02 • Marzo 2002

—